Male alle Verkehrsschilder, die spiegelsymmetrisch sind, in den richtigen Farben an und zeichne die Spiegelachse ein  $\odot$ 

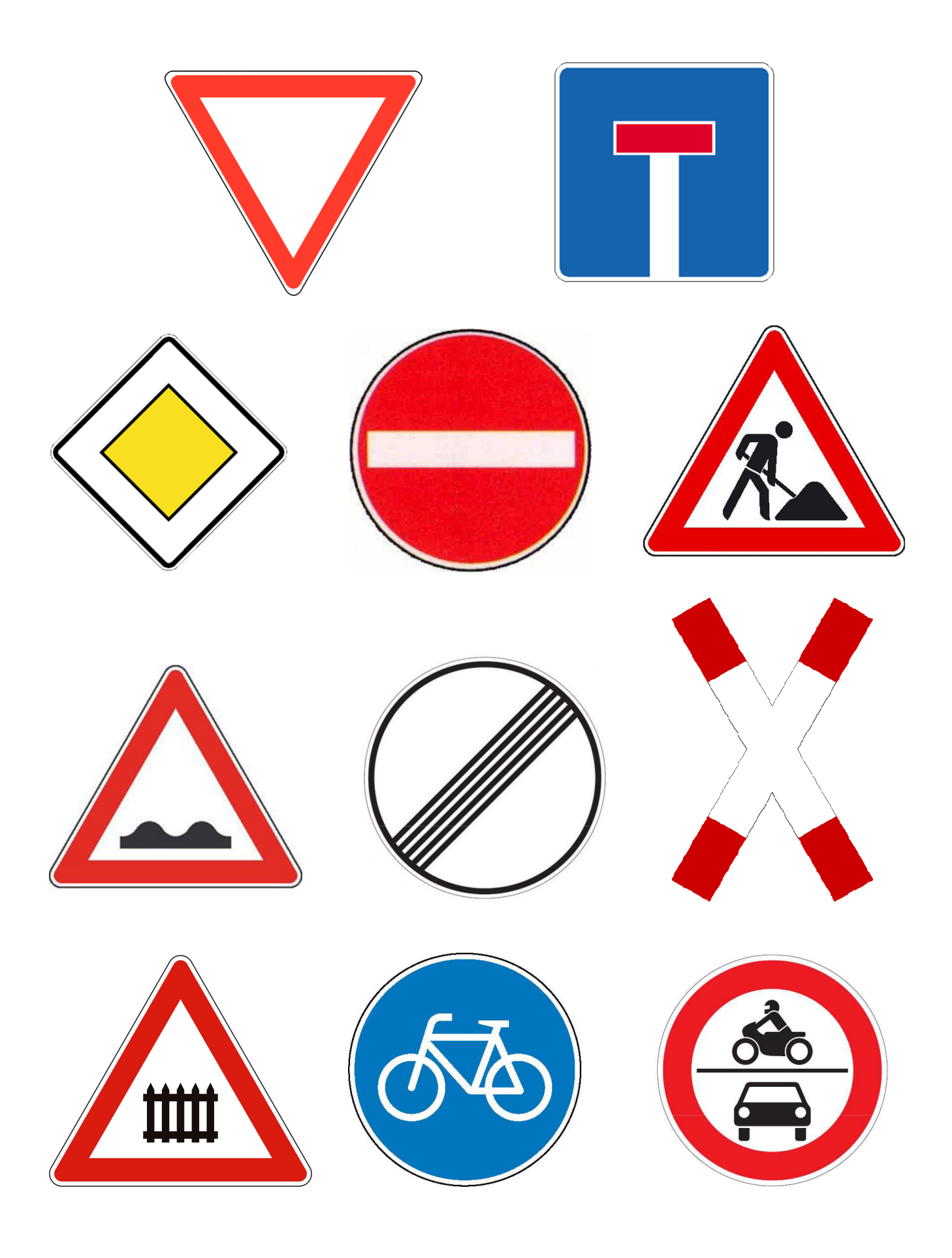